- 
- 
- 
- 
- 
- 

# **Utilisez Utilisez powerpoint powerpoint pour votre enseignement enseignement**

Gérald Collaud, Hervé Platteaux Atelier du Centre NTE12 mai 2004

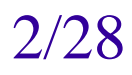

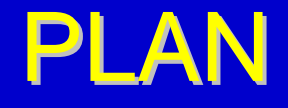

- □ Fonctions du logiciel
- □ Conseils d'écriture des transparents
- n Le moment de la présentation
- □ Vos exemples
- □ Discussion

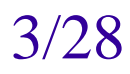

TE

**N** 

 $\bullet$ 

# FONCTIONS DU LOGICIEL

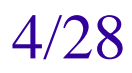

# Notions de base

- ! Une présentation = plusieurs diapositives (*slides*)
- $\Box$ Les masques (*master*)
- $\Box$ Modèles de présentation
- $\Box$  Différents modes d'affichage (*views*)
	- $\bullet$  Normal :
		- Diapositive
		- Plan (*outline*) ou Liste
		- Commentaire (*notes*)
	- $\blacklozenge$ **Commentaires**
	- ◆ Trieuse (*slide sorter*)
	- ◆ Visionneuse ou Diaporama (*slide show*)

# Créer une présentation

- □ Créer le fichier :
	- □ vide
	- **□ à partir d'un modèle**
	- **□ à l'aide d'un assistant**
- **a** Ajouter les diapositives :
	- $\triangle$  Insérer
	- ◆ Dupliquer
	- ◆ Importer

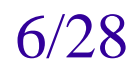

# Insérer des éléments

- □ Textes et liens hypertexte
- $\Box$ Images
- o Dessins
- □ Graphes
- □ Organigramme
- □ Vidéos
- □ Sons

 $\Box$ ...

# Distribuer votre présentation

- □ Fichier PowerPoint (.ppt)
- $\textcolor{red}{\mathsf{u}}$  Fichier pdf
- **□ Fichiers d'images**
- **D** Fichier de texte
- ! *Pack and go*
- ! *Make movie*
- □ Pages web

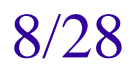

 $\bullet$ 

## **Trucs et astuces**

#### **<u>D</u>** Les objets d'une diapositive peuvent être animés

# Exemple d'animation Exemple d'animation

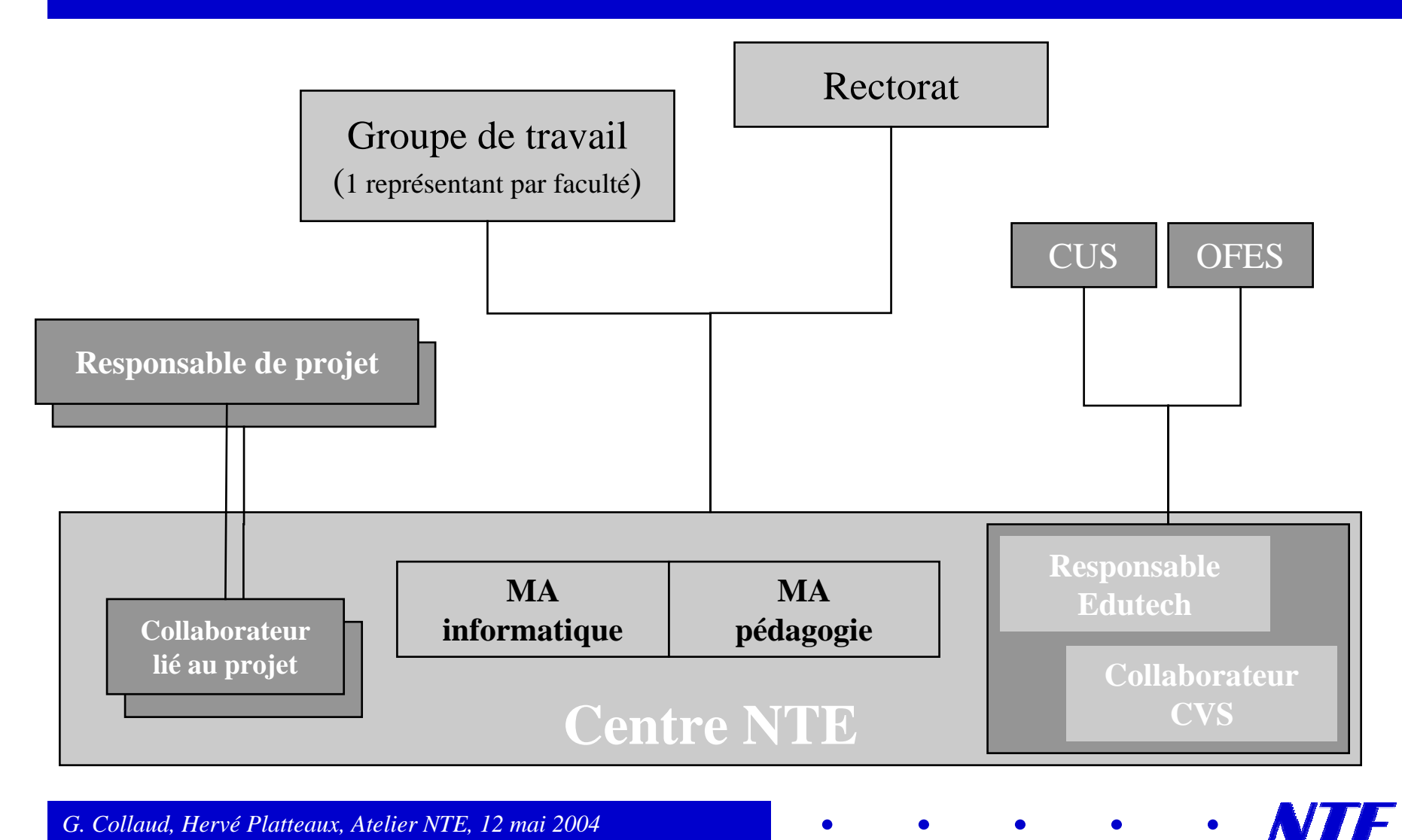

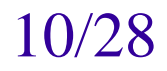

## **Trucs et astuces**

- **<u>D</u>** Les objets d'une diapositive peuvent être animés
- **<u>n</u>** Les transitions entre diapositives peuvent être animées et automatisées

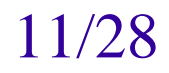

F

 $\bullet$ 

# Exemple de transitions (1)

**□ En bas à droite** 

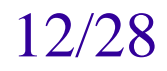

H

 $\bullet$ 

# **Exemple de transitions (2)**

**□ Depuis la gauche** 

TE

**NI** 

 $\bullet$ 

# ECRIRE LES TRANSPARENTS

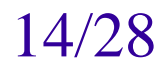

## **Titrer les transparents**

- **Q.** Au plus six mots (simples et familiers)
- **n** Titre court, positif, dynamique
- **n** Des exemples de titres réussis :
	- ◆ Qui est l'assassin ? (forme interrogative)
	- Gagnez 2 heures par jour ! (preuve chiffrée)
	- Jeux et enjeux (rime, jeu de mots)
	- Payez moins d'impôts (formule positive)

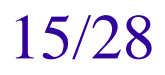

## Un transparent…

- □ une idée (son titre)
- $\Box$  pour attirer et maintenir l'attention
	- $\bullet$  mots, couleurs, images, polices et tailles de caractères, etc.
- □ une même charte graphique
	- $\bullet$  présentation agréable et cohérente
- □ lisible par les plus myopes !
	- $\bullet$  pas de taille de caractère inférieure à 20
	- $\bullet$  type et style de police
- **□** sans trop de texte
	- $\bullet$  maximum 20 mots
- $\Box$ Utiliser 2 ou 3 niveaux au maximum

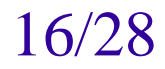

# Quelle taille d'écriture?

Applaudissez

Applaudissez

Applaudissez

Applaudissez

Applaudissez

# Applaudissez

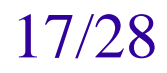

### Ce sont vos transparents

- □ Indiquez toujours sur vos transparents
	- $\triangle$  Auteur
	- $\bullet$  Titre
	- $\bullet$  Date
- □ C'est la carte d'identité de vos transparents □ Pensez à la diffusion (pdf, mise en réseau)

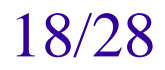

## Des mots ou des phrases?

- **Des mots seuls** 
	- ◆ Synthétique
	- $\bullet$  Pas signifiant
- □ Des phrases
	- ◆ [Surcharge](http://nte.unifr.ch/IMG/pdf/courshp20012002_session020325.pdf), long à lire
	- ◆ Signifiant
- □ Question ouverte…
	- $\bullet$  Choisir selon statut du transparent

72

W.

# MOMENT DE LA PRESENTATION MOMENT DE LA PRESENTATION

*G. Collaud, Hervé Platteaux, Atelier NTE, 12 mai 2004* 

 $\bullet$ 

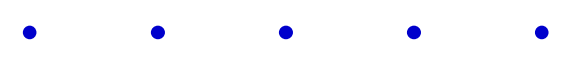

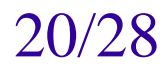

## **On retient**

- $\Box$  10 % de ce qu'on lit
- □ 20 % de ce qu'on entend
- □ 30 % de ce qu'on voit
- **⇒50 % de ce qu'on entend et voit**
- **□ 80 % de ce qu'on dit**
- □ 90 % de ce qu'on dit en faisant

# Des trucs de présentation

#### $\overline{\phantom{a}}$  ALT + TAB

◆ Passer facilement d'un logiciel à l'autre

- $\Box$  3 Return => aller au slide 3
- □ CTRL + P: crayon coloré
- **□ B:** écran noir

# Attitude: faire vivre ses transparents

□ Faites des transparents animés (pas tous) □ Faites des transparents colorés et illustrés

- □ Soyez dynamique
- □ Montrez des choses à l'écran

23/28

**NTE** 

 $\bullet$ 

# Attitude: pensez à Diogène

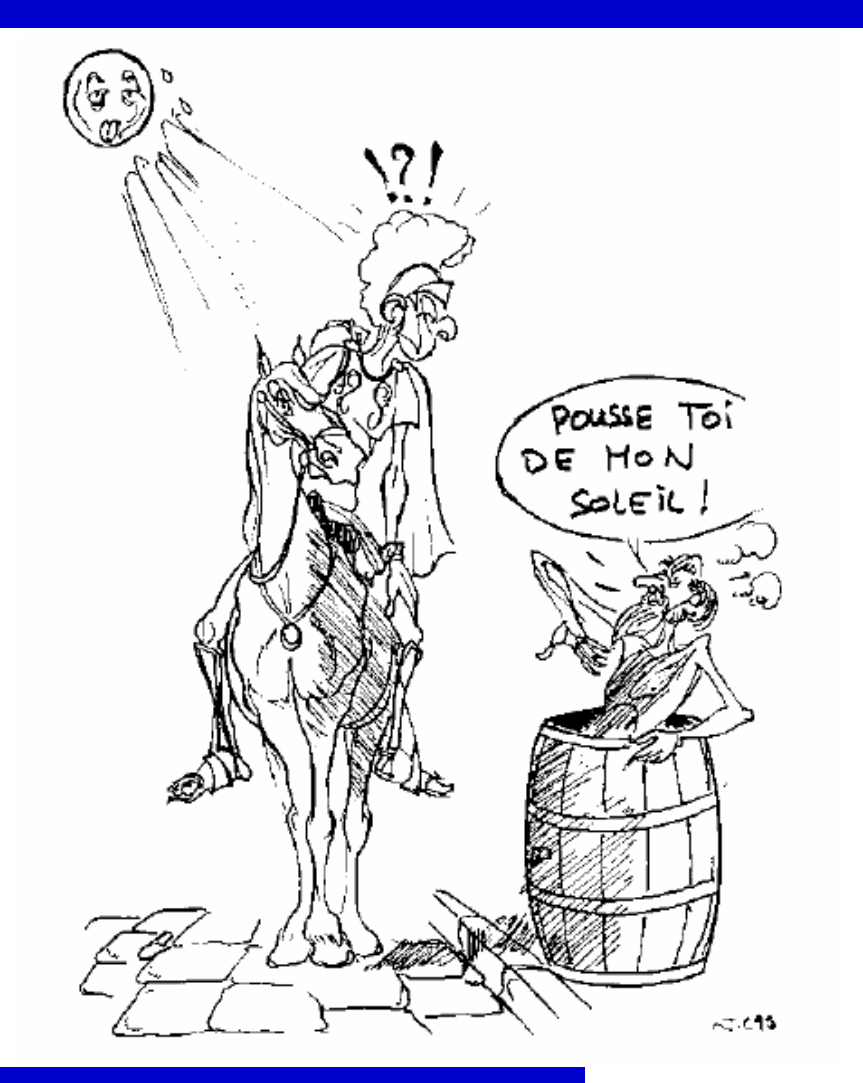

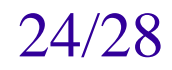

# Une information claire

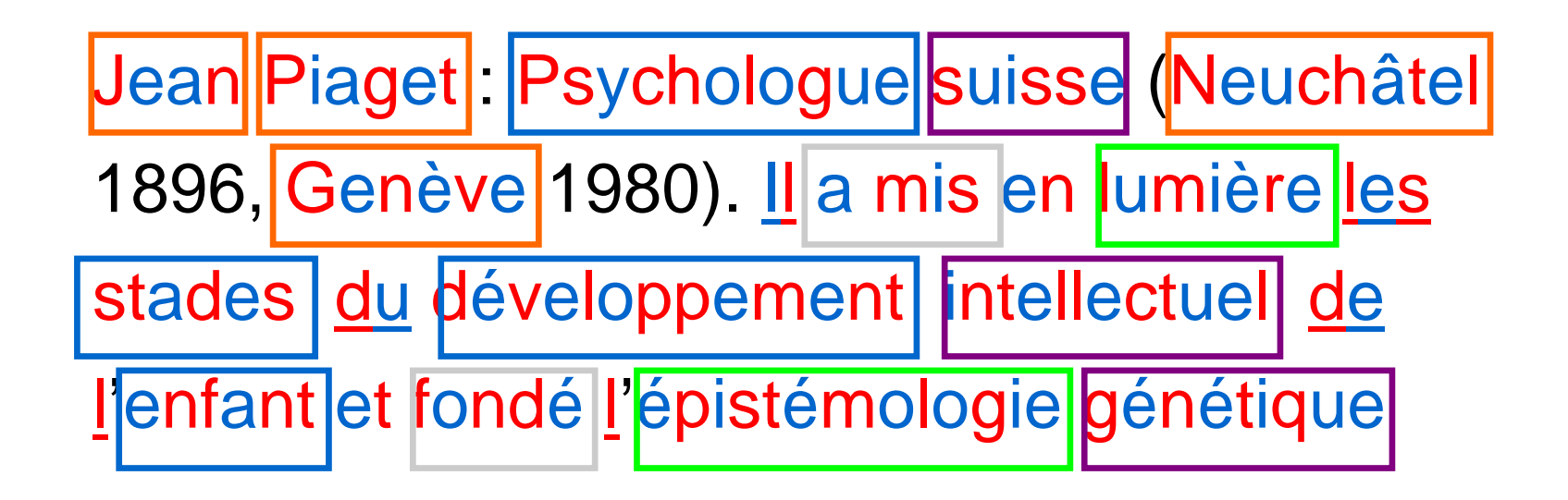

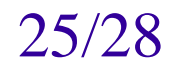

# Une information claire

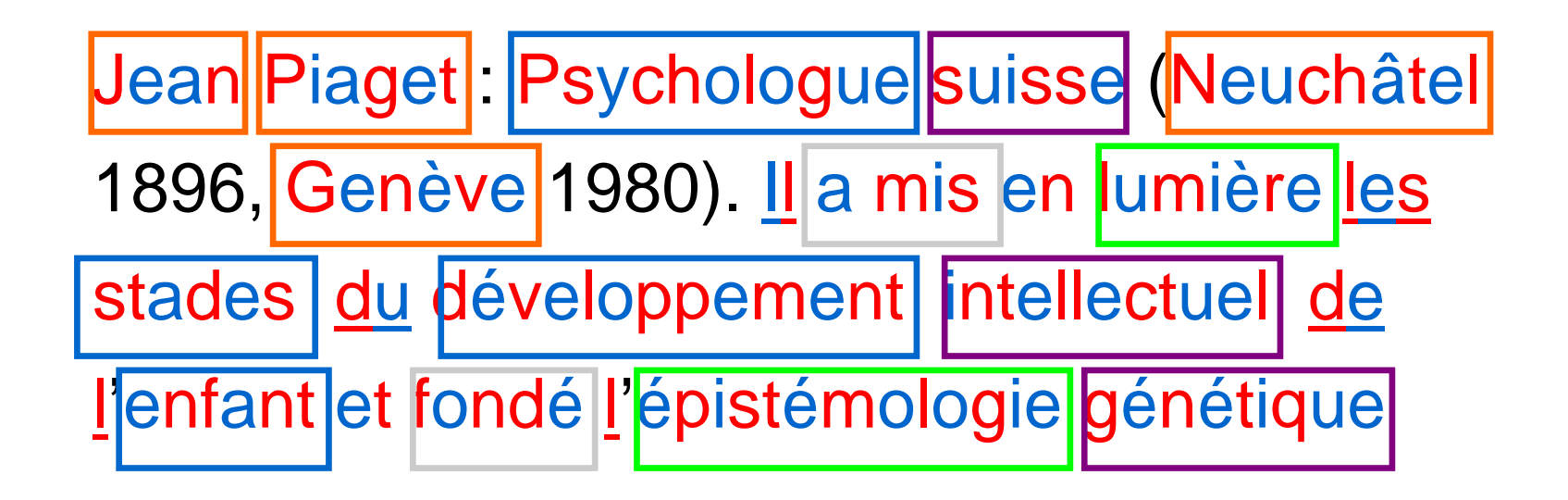

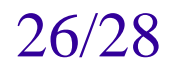

# Avant ou après le cours?

#### □ Avant:

- Donner accès aux documents de cours
- $\bullet$  Inciter à utiliser comme support de notes
- $\bullet$  Inciter à lire avant le cours (Q + intéressantes)

#### **□ Après:**

- ◆ Selon activité en cours
- $\bullet$  Ex: activité sur 1 question ouverte, 1 problème

# Un élément après l'autre?

- □ Oui pour souligner le discours
	- ◆ J'ai dit ça
	- $\bullet$  En ce moment
	- $\bullet$  Je vais dire cela
- **□ Pas de façon systématique** 
	- ◆ Ex1: montrer une catégorisation
	- ◆ Ex2: temps nécessaire en cas de question

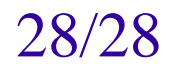

72

 $\bullet$ 

# VOS EXEMPLES ET DISCUSSION VOS EXEMPLES ET DISCUSSION

*G. Collaud, Hervé Platteaux, Atelier NTE, 12 mai 2004* 

 $\bullet$